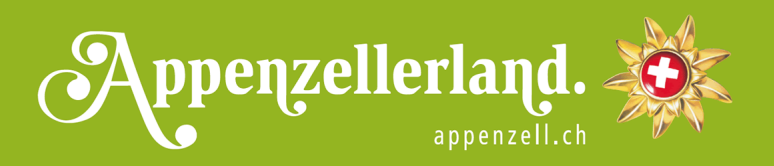

# **TOUREN-VORSCHLAG**

# **KRONBERG – JAKOBSBAD**

Der längste Schlittelweg der Ostschweiz - ein Spass für die ganze Familie.

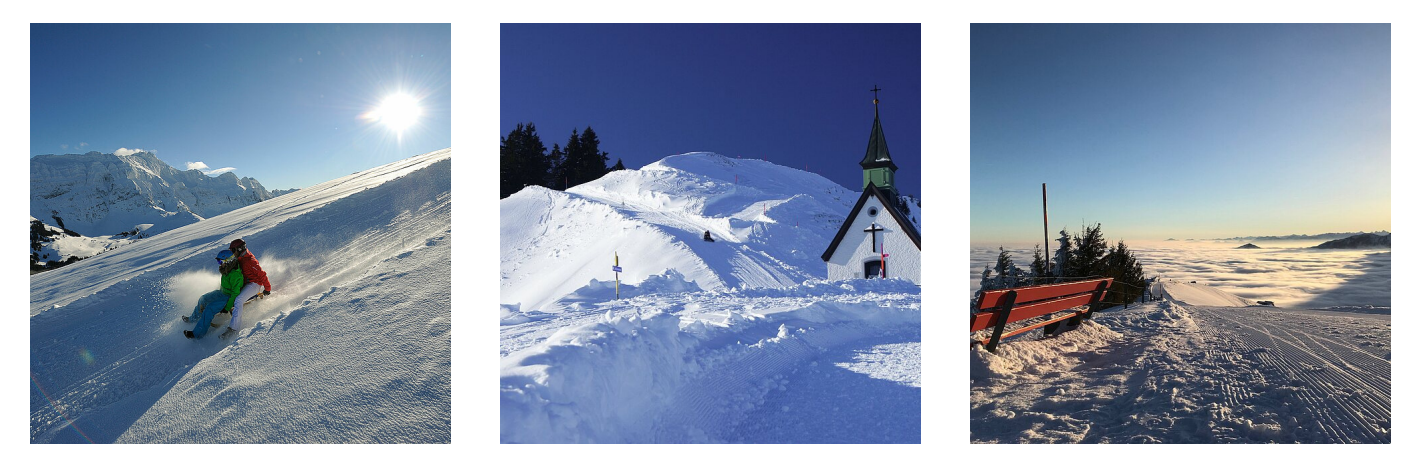

Der Kronberggipfel ist bequem ab Jakobsbad mit der Luftseilbahn zu erreichen. Oben angekommen, steht man nach einem kurzen Fussmarsch beim Gipfelkreuz und zugleich beim Start des Schlittelwegs. Die Aussicht von hier oben ist atemberaubend: Vor dem Auge liegt der Alpstein und die Nordwand des Säntis sowie die im Herbst oft vom Nebelmeer verschluckte Bodenseeregion. Der sieben Kilometer lange Schlittelweg führt an der Scheidegg vorbei, passiert die Chlepfhütte und erreicht schliesslich die Talstation der Kronbergbahn. Der Schlittelweg wird den ganzen Winter präpariert. Ein unvergessliches Erlebnis mit rasanten Abfahrten ist garantiert!

#### KONTAKT

Luftseilbahn Jakobsbad-Kronberg AG 9108 Jakobsbad Tel. +41 71 794 12 89 , Fax +41 71 794 16 13 [info@kronberg.ch](mailto:info@kronberg.ch) [www.kronberg.ch](http://www.kronberg.ch)

VERPFLEGUNGSMÖGLICHKEITEN UNTERWEGS

[Berggasthaus Kronberg](https://www.appenzell.ch/de/alpstein/berggasthaeuser/berggasthaus-kronberg.html) [Berggasthaus Scheidegg](https://www.appenzell.ch/de/gastronomie/restaurants/berggasthaus-scheidegg.html) Kronberg Talrestaurant

### KARTE

**[SchweizMobil](https://map.schweizmobil.ch/?lang=de&bgLayer=pk&season=winter&resolution=3.22&E=2744189&N=1241145&logo=yes&photos=yes&detours=yes&layers=Winterhiking%2CSnowshoe%2CCrosscountry%2CSledging&trackId=3146308)** 

## TOURENART

Schlitteln

LÄNGE

7.00 km

### STARTPUNKT

Kronberg

#### ENDPUNKT

Jakobsbad